### **Memory histogram at 7/17/12 12:15 PM**

**Heap** Classes: 4,683, Instances: 15,178,055, Kilo-Bytes: 718,852

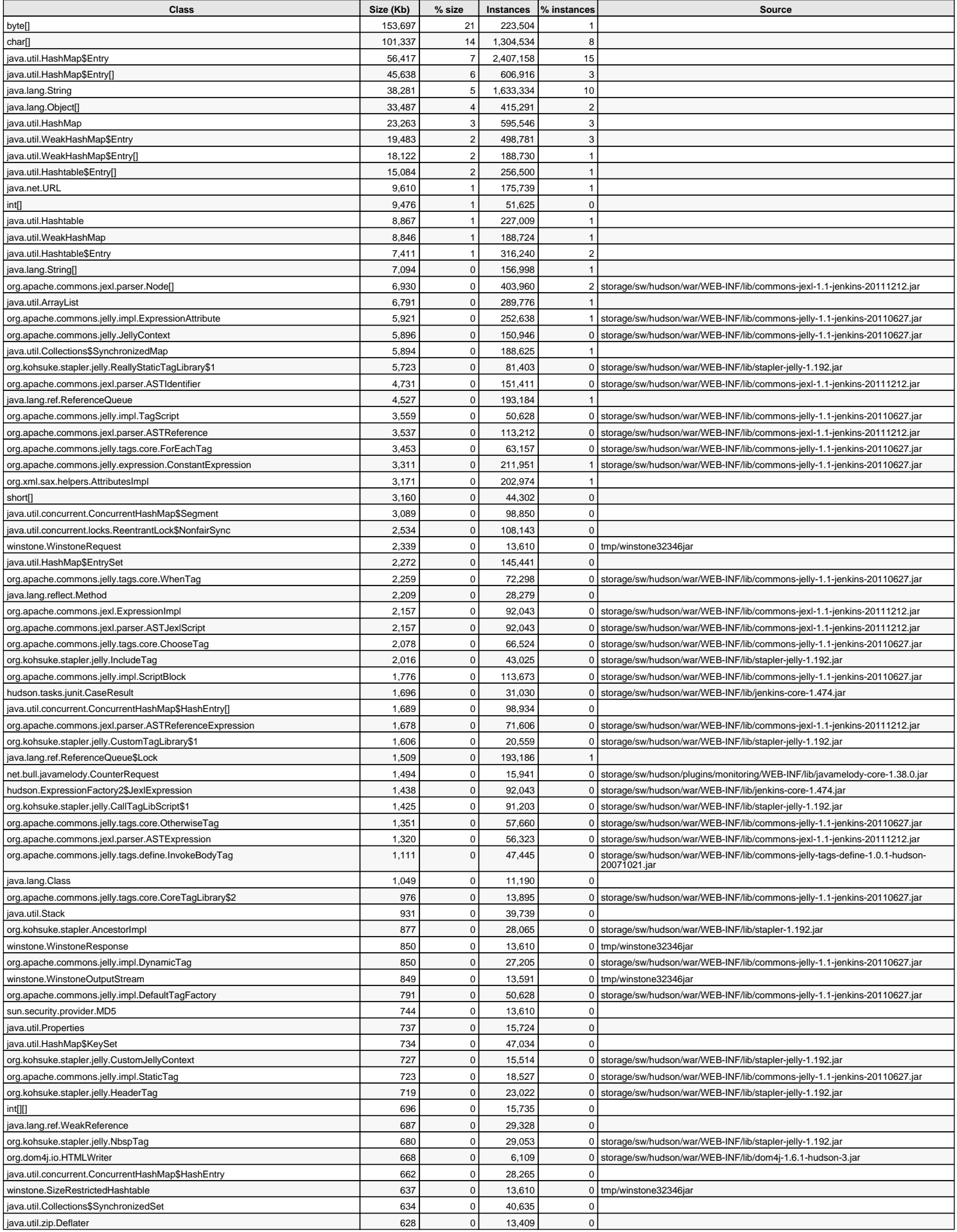

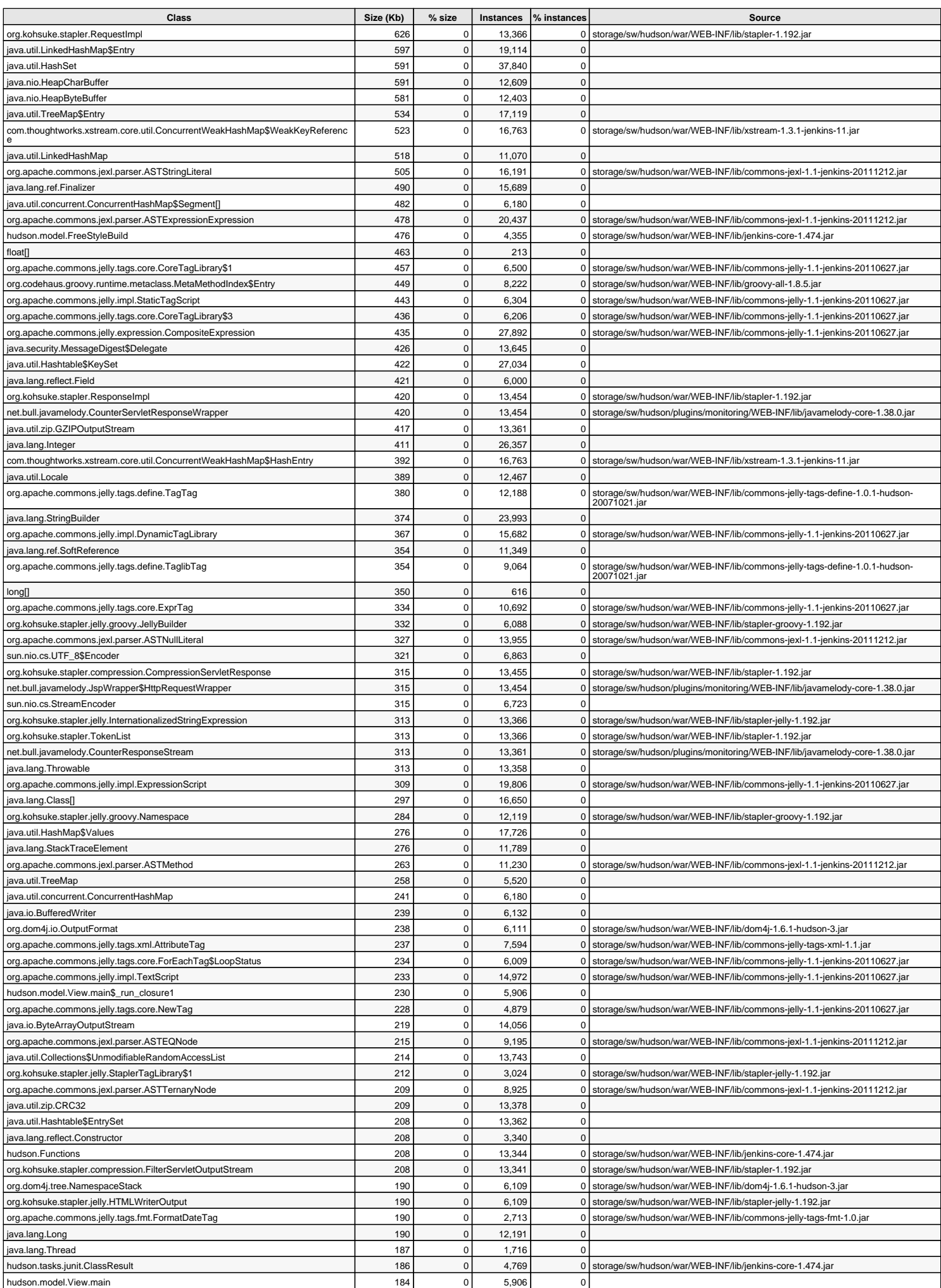

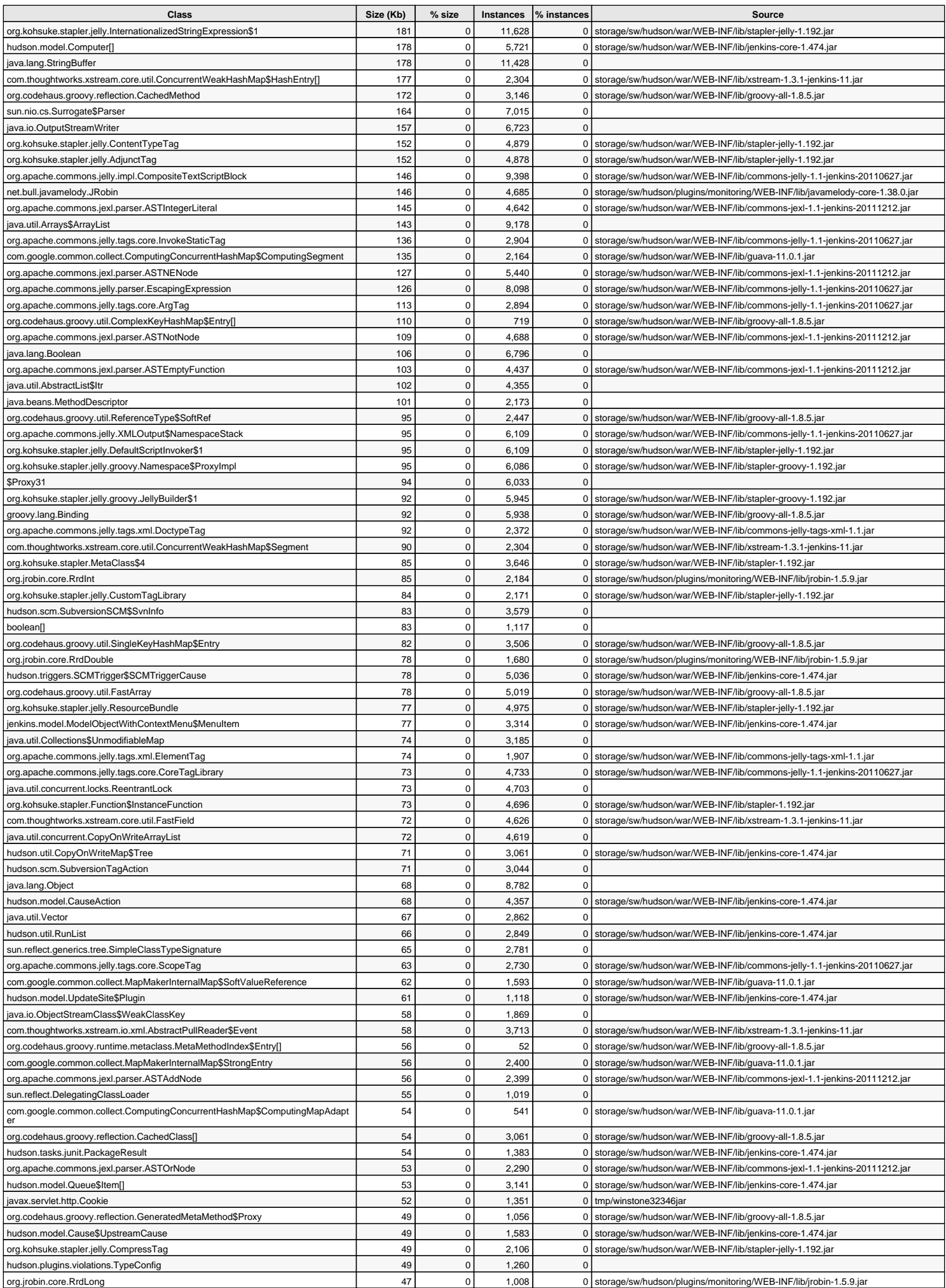

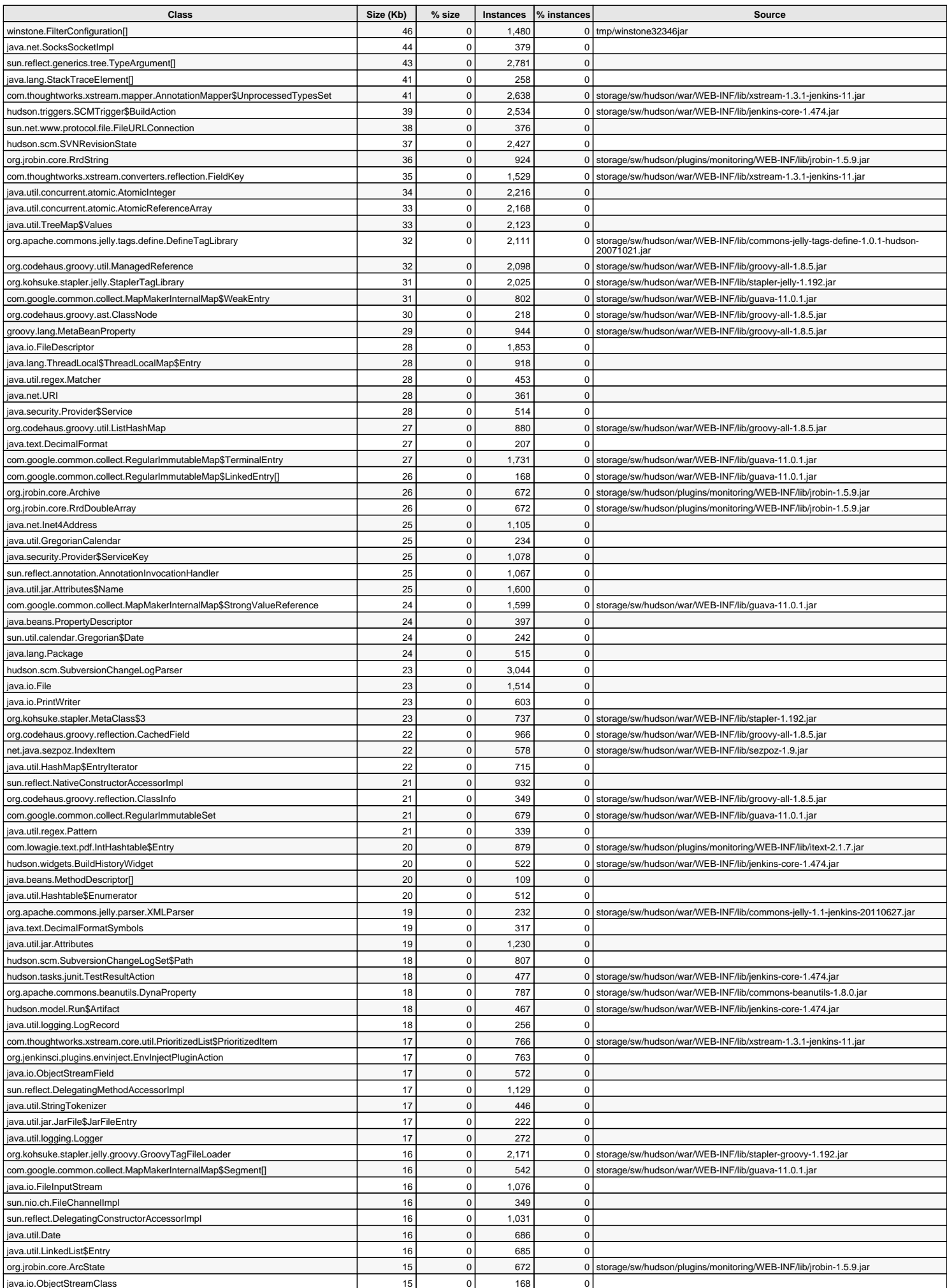

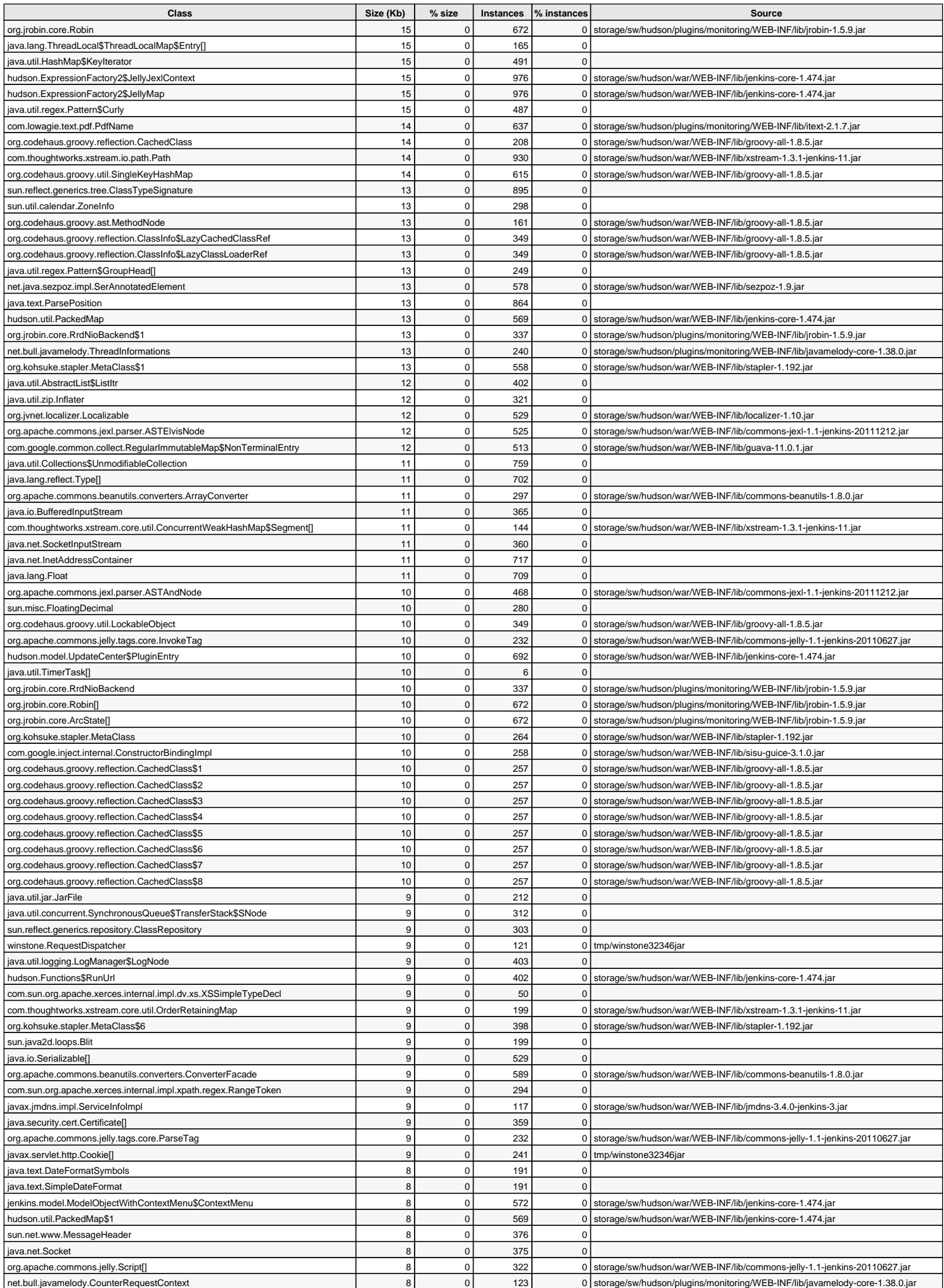

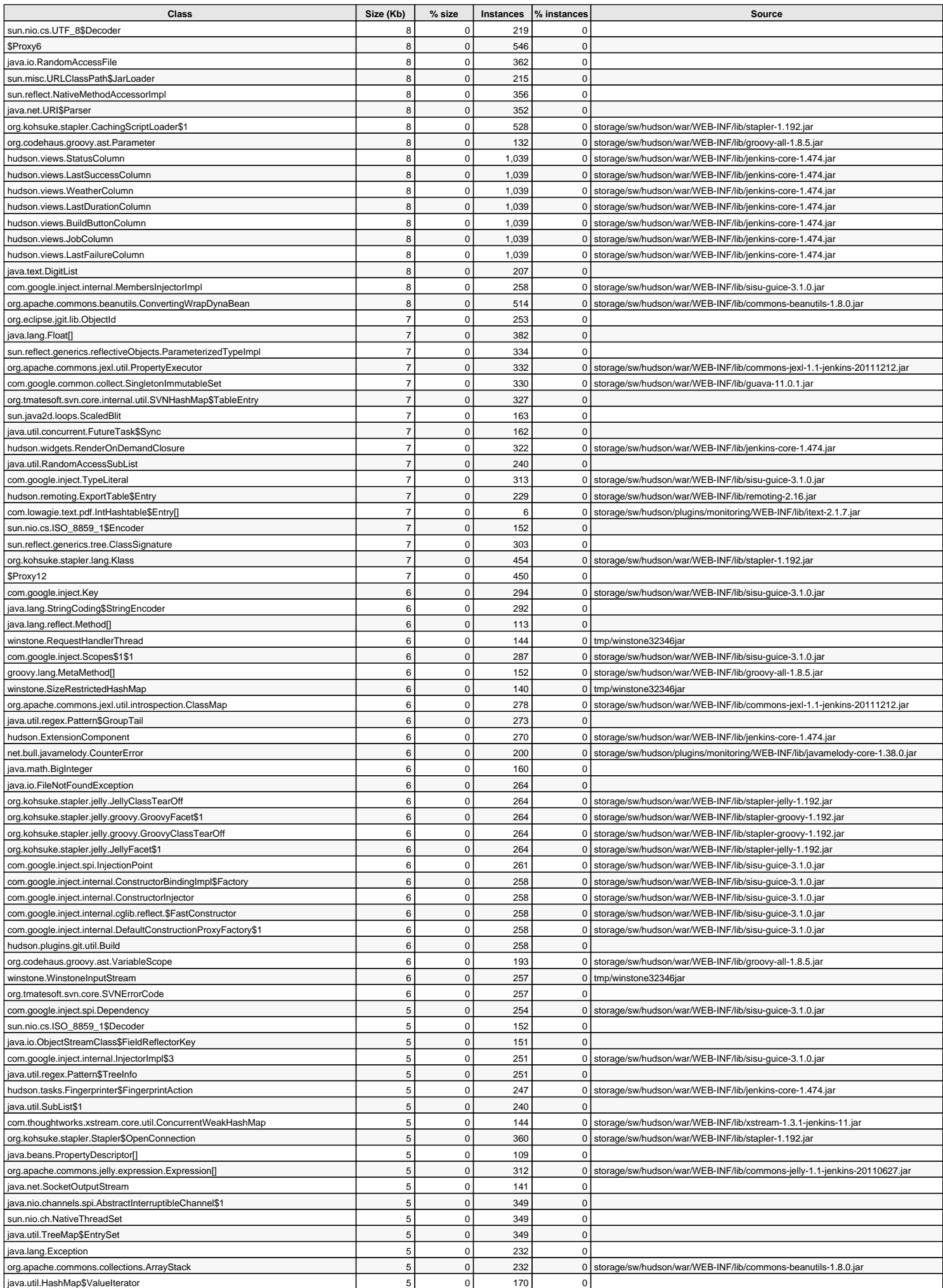

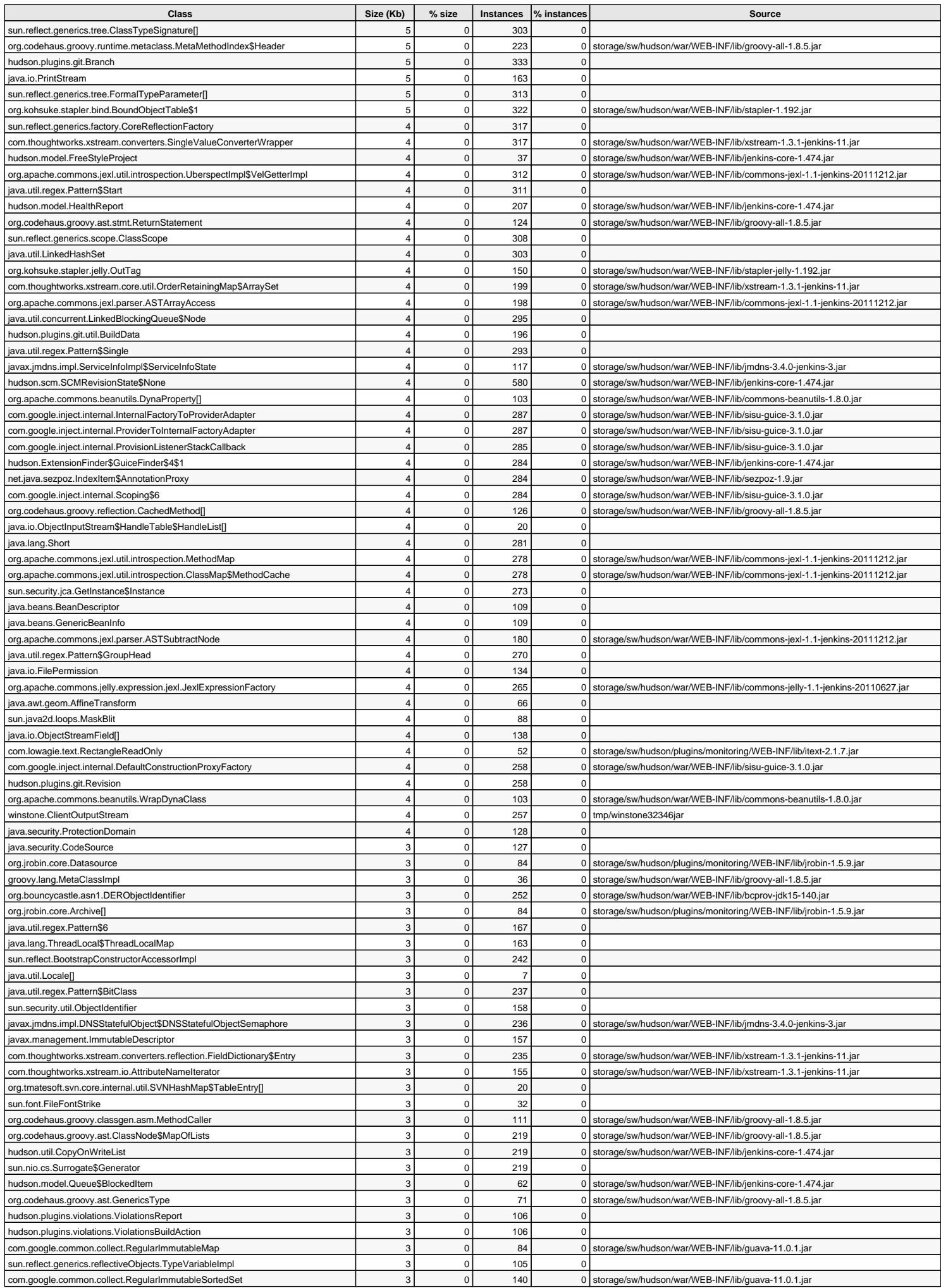

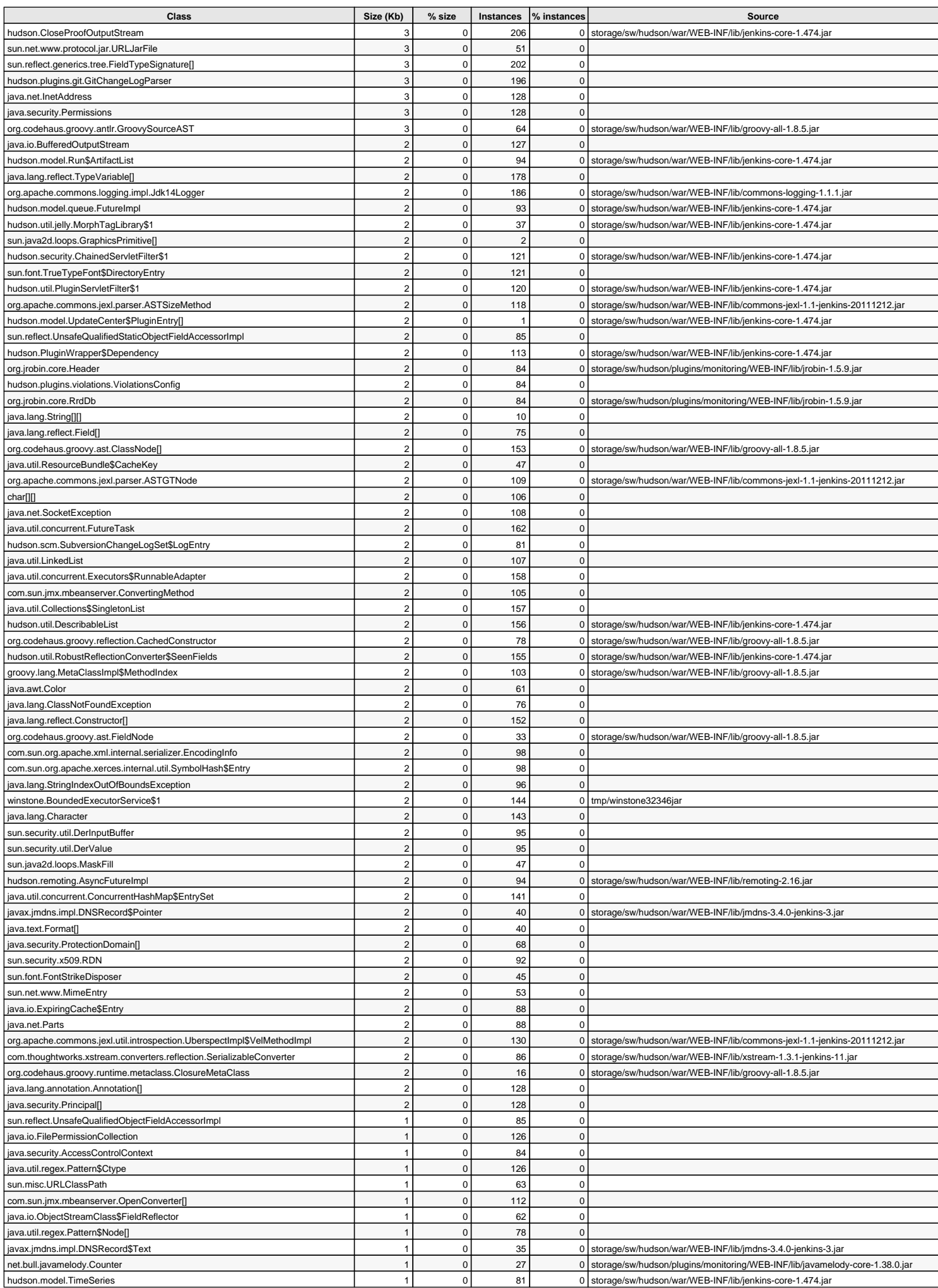

![](_page_8_Picture_955.jpeg)

![](_page_9_Picture_961.jpeg)

![](_page_10_Picture_974.jpeg)

![](_page_11_Picture_948.jpeg)

![](_page_12_Picture_969.jpeg)

![](_page_13_Picture_955.jpeg)

![](_page_14_Picture_981.jpeg)

![](_page_15_Picture_979.jpeg)

![](_page_16_Picture_992.jpeg)

![](_page_17_Picture_972.jpeg)

![](_page_18_Picture_959.jpeg)

![](_page_19_Picture_965.jpeg)

![](_page_20_Picture_966.jpeg)

![](_page_21_Picture_964.jpeg)

![](_page_22_Picture_954.jpeg)

![](_page_23_Picture_982.jpeg)

![](_page_24_Picture_978.jpeg)

![](_page_25_Picture_976.jpeg)

![](_page_26_Picture_986.jpeg)

![](_page_27_Picture_989.jpeg)

![](_page_28_Picture_981.jpeg)

![](_page_29_Picture_986.jpeg)

![](_page_30_Picture_974.jpeg)

![](_page_31_Picture_978.jpeg)

![](_page_32_Picture_970.jpeg)

![](_page_33_Picture_962.jpeg)

![](_page_34_Picture_941.jpeg)

![](_page_35_Picture_960.jpeg)

![](_page_36_Picture_936.jpeg)

![](_page_37_Picture_948.jpeg)

![](_page_38_Picture_947.jpeg)

![](_page_39_Picture_954.jpeg)

![](_page_40_Picture_956.jpeg)

![](_page_41_Picture_959.jpeg)

![](_page_42_Picture_953.jpeg)

![](_page_43_Picture_941.jpeg)

![](_page_44_Picture_912.jpeg)

![](_page_45_Picture_903.jpeg)

![](_page_46_Picture_902.jpeg)

![](_page_47_Picture_928.jpeg)

![](_page_48_Picture_924.jpeg)

![](_page_49_Picture_924.jpeg)

![](_page_50_Picture_933.jpeg)

![](_page_51_Picture_910.jpeg)

![](_page_52_Picture_902.jpeg)

![](_page_53_Picture_898.jpeg)

![](_page_54_Picture_904.jpeg)

![](_page_55_Picture_936.jpeg)

![](_page_56_Picture_918.jpeg)

![](_page_57_Picture_904.jpeg)

![](_page_58_Picture_926.jpeg)

![](_page_59_Picture_964.jpeg)

![](_page_60_Picture_681.jpeg)

**PermGen** Classes: 12, Instances: 396,877, Kilo-Bytes: 44,153

![](_page_60_Picture_682.jpeg)